Using Data Mining Tools of Decision Trees in Quality and Reliability Applications *Brief Example on Modern Engineered Wood Brief Example on Modern Engineered Wood*

Hyunjoong (June) Kim, Frank Guess and Timothy Young Yonsei University, Seoul, Korea University of Tennessee, Knoxville

> 2006 Joint Research Conference on Statistics 2006 Joint Research Conference on Statistics in Quality, Industry and Technology Knoxville, TN

Paper link: http://stat.bus.utk.edu/techrpts/index.html USA's NSF & Korean sponsored Reliability & Application Workshop paper

## Data Mining (DM)

An Important Tool for Industrial Processes and Real-Time Decision-Making

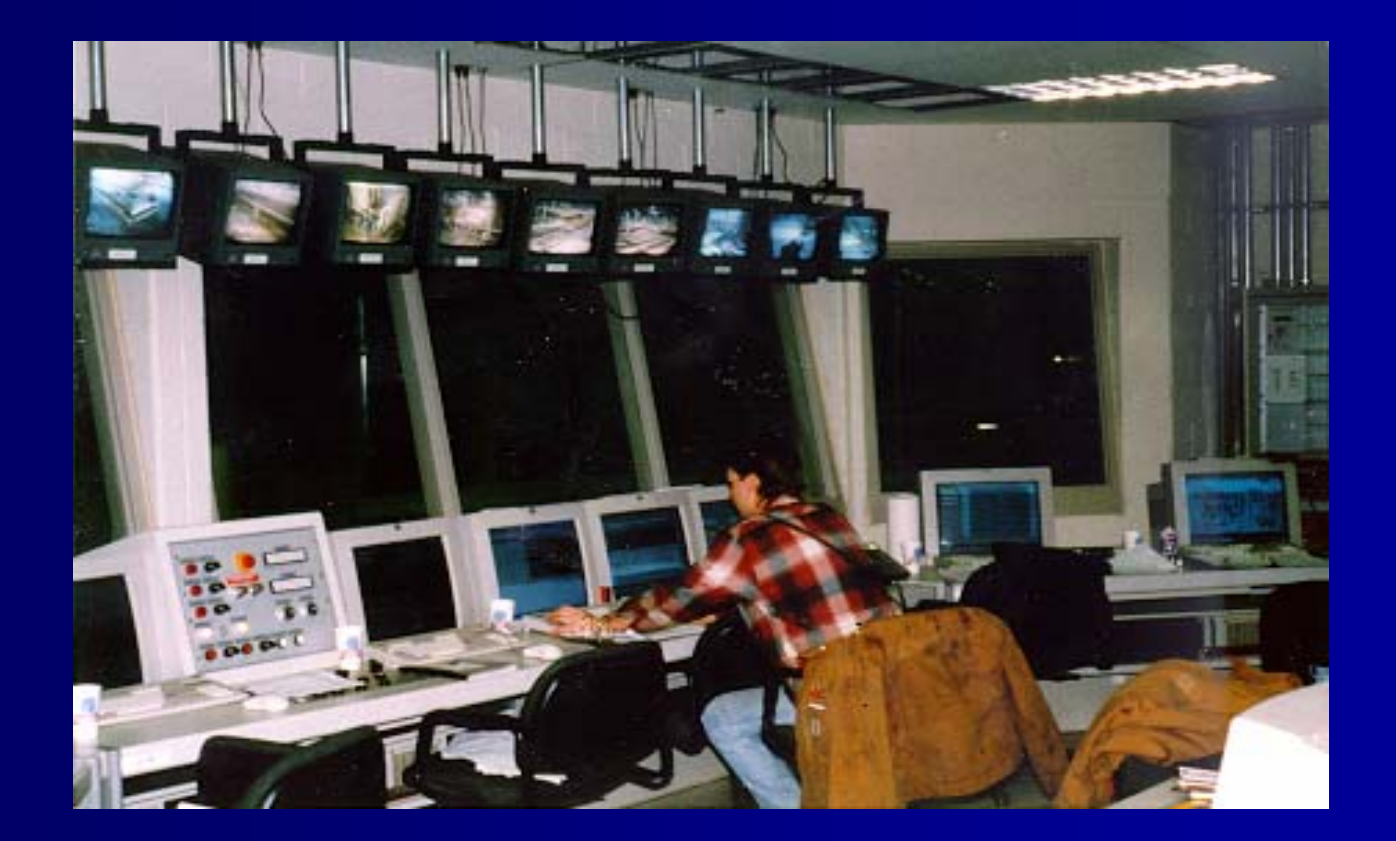

## Data Mining (DM) Philosophy of Reducing Variation Philosophy of Reducing Variation

 $\Box$  If you cannot quantify variation, how will you reduce variation?

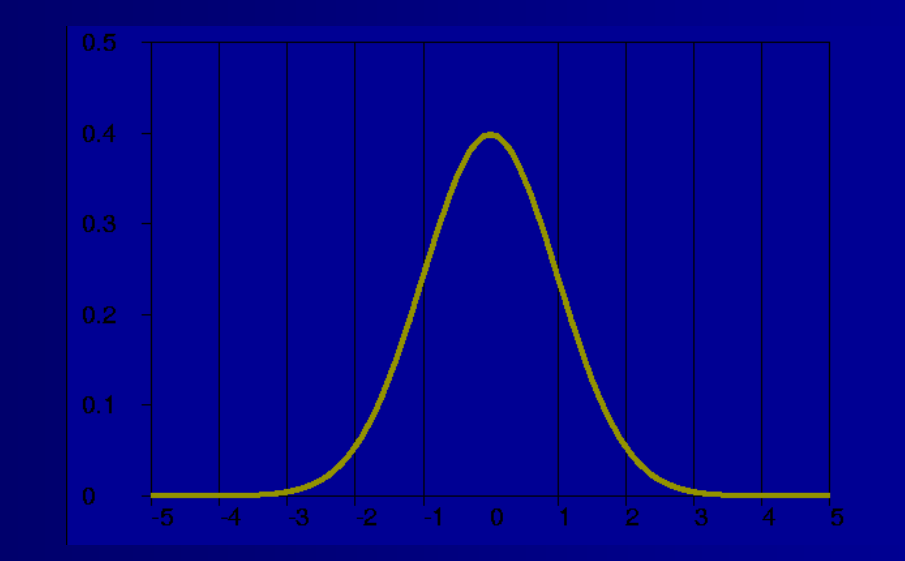

 $\Box$ Once variation is quantified, what are sources of variation?

 $\Box$ DM and Decision Trees powerful methods for identifying sources of variation.

## Decision Trees (DT) "Real-time Supervised Classification Learning"

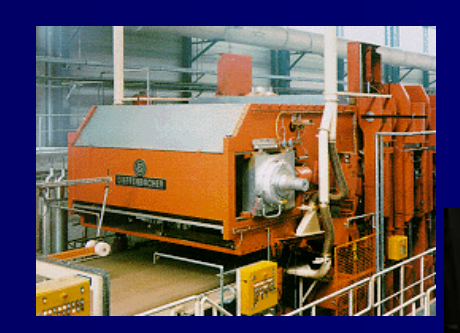

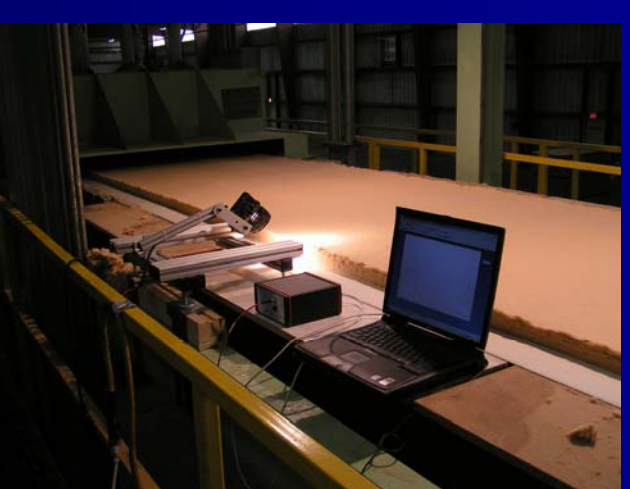

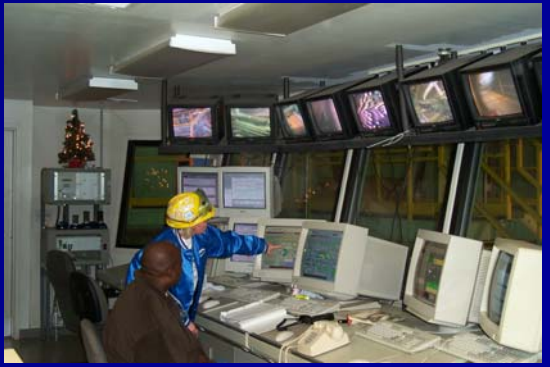

#### Philosophy of Data Mining Philosophy of Data Mining

- $\Box$  DM tools find hidden structures & helpful patterns
- $\Box$  DM provides exploratory data analysis with little human interactions
- $\Box$  Is that good or bad?
- $\Box$  Yes, that is good & it is bad! Both … ! Need balance of both automation & human interactions.
- $\Box$  Win/win - old time Deming strategy and modern process of thinking deeper . . .
- $\Box$  DT is aligned well with the DM philosophy

# Data Mining (DM) & Trees

 $\Box$  $\Box$  Decision trees (classification and regression) are a popular method among DM tools  $\Box$ □ Quick ref: Guidici (2003) *Applied Data Mining*: *Stat Methods for Bus. & Indus. Stat Methods for Bus. & Indus.*

 $\Box$  $\Box$  We will discuss results of a case study using "GUIDE", one of many DT methods.

#### GUIDE

(Generalized, Unbiased, Interaction Detection and Estimation) Loh (2002)

http://www.stat.wisc.edu/~loh/guide.html Fit one regression model at each node – multiple regression, stepwise, etc.

- 1. Use residuals to select split variable (negligible bias)
- 2. Select split point or split set
- 3. Prune tree as in  $\rm CAT$

See also Kim & Loh (2003) take a "CRUISE" with another DT tool http://web.utk.edu/~hjkim/ & 2004 work ...

#### GUIDE

#### (Key features: sensitivity to curvature and interactions)

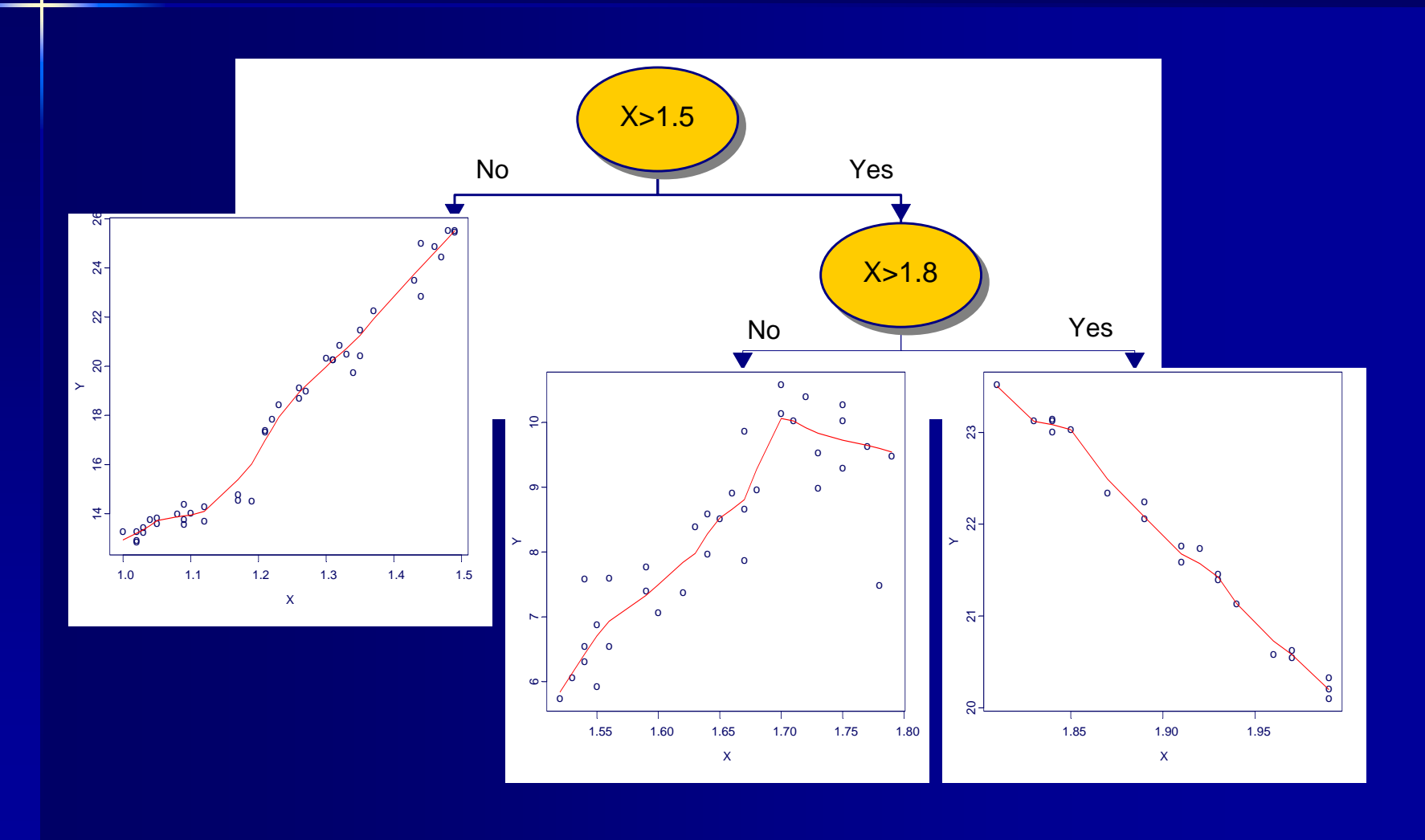

#### Case Study Medium Density Fiberboard (MDF)

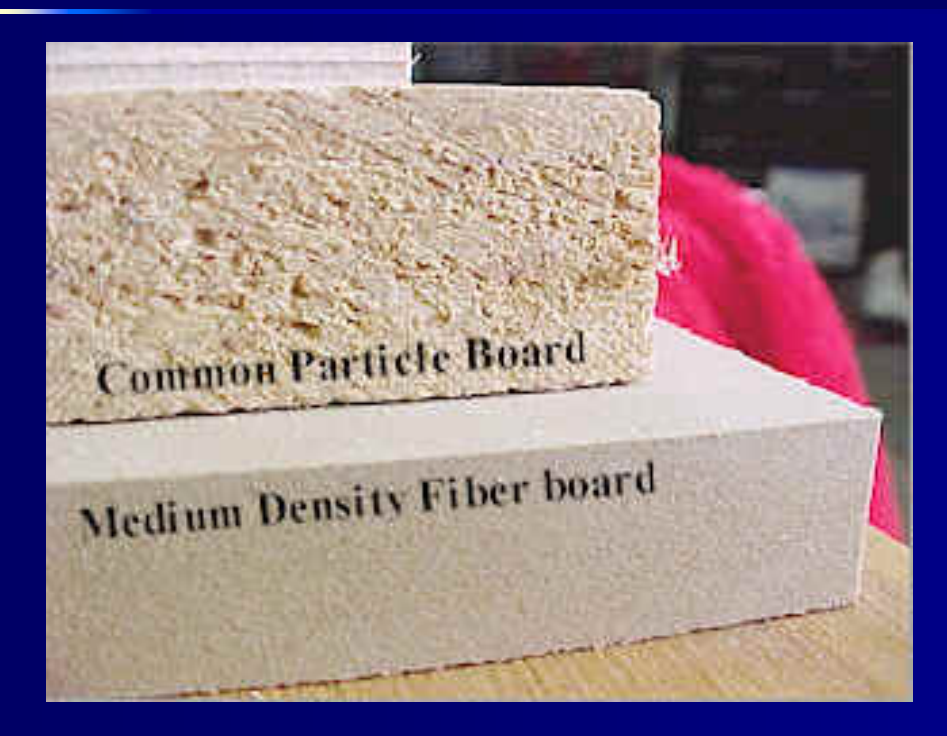

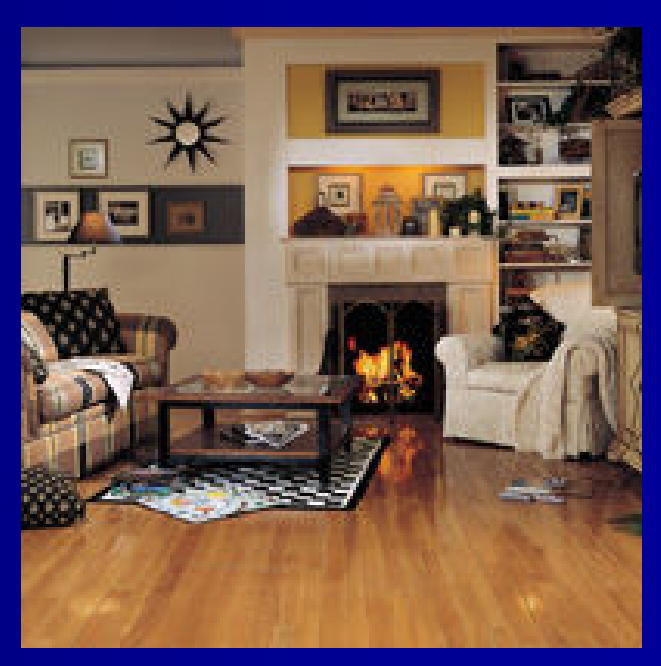

# Case Study MDF

- $\Box$  Medium density fiberboard (MDF): a highly used  $\Box$ engineered wood composite
- $\Box$  Interested in the tensile strength (psi) or "internal bond" (IB) of MDF
- $\Box$  Destructive testing is performed during the manufacturing process (Goal: maximize & improve product quality and reliability)
- Prevention of unacceptable reliability can result in Prevention of unacceptable reliability can result in millions of dollars saving
- □ Young & Guess (2002) & Guess et al. (2003) *IJRA*

#### Predictors and Response (IB)

- Predictors: describe types and manufacturing Predictors: describe types and manufacturing conditions conditions
	- г • panel density (lbs/ $ft^3$ )
	- г • panel thickness (inches)
	- г - and others (moisture, line speed, temperature, etc.)
	- г - day of the week (Sunday through Saturday)
	- г • shift (morning, afternoon, night)
	- г week of the month (first through fourth week)
- $\Box$  Response variable is the strength of IB
- $\Box$  Next comparing regression only vs. GUIDE?

#### Automated Real-Time Relational Databases

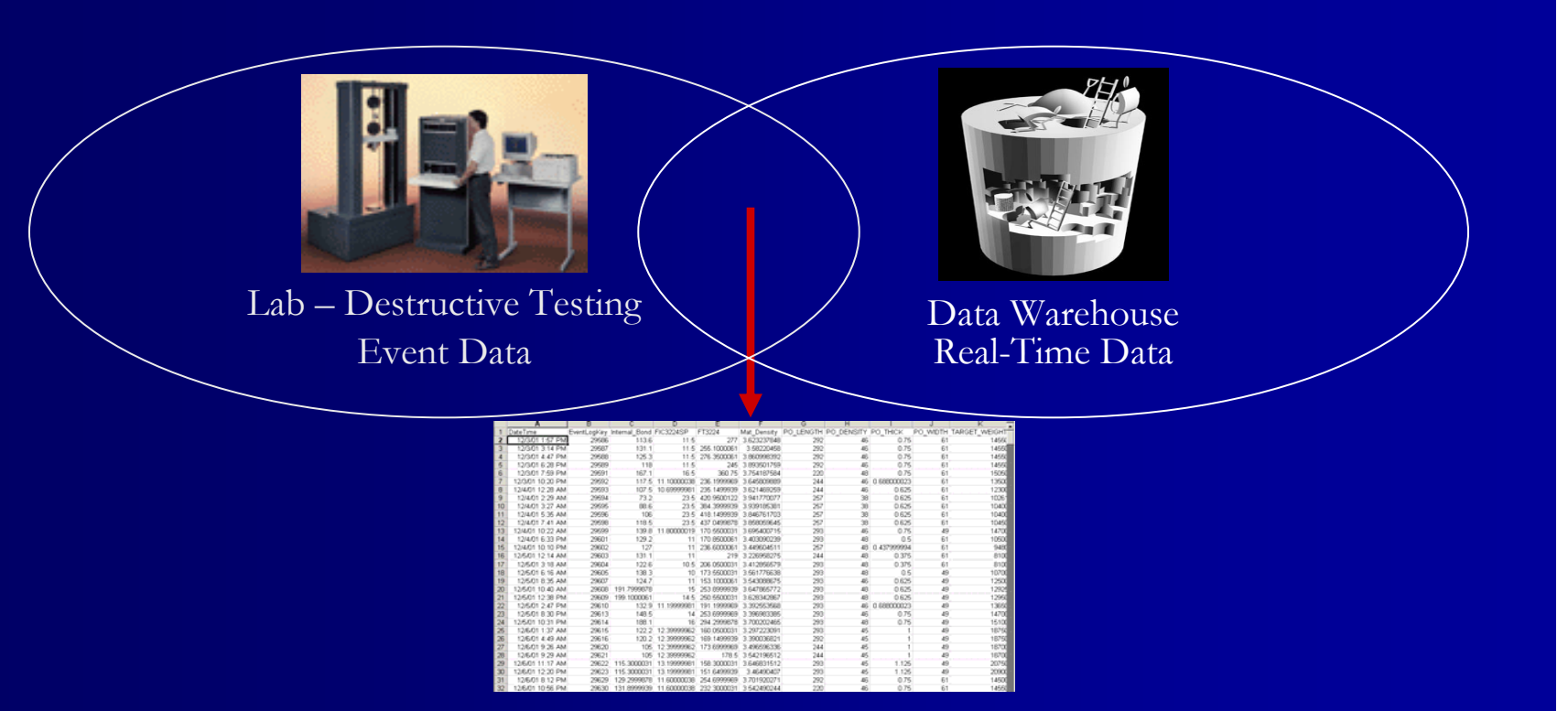

 $\Box$ Mills collect a lot of data, how much knowledge is gained?

# "Regression Only" Analysis

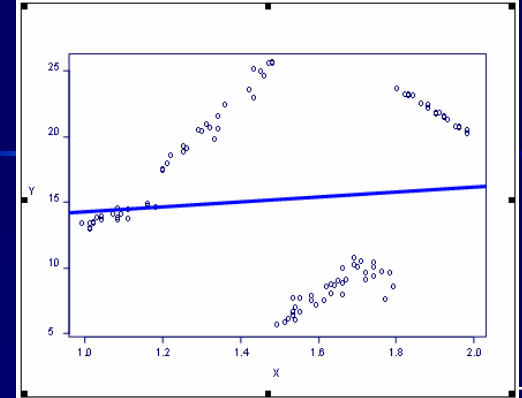

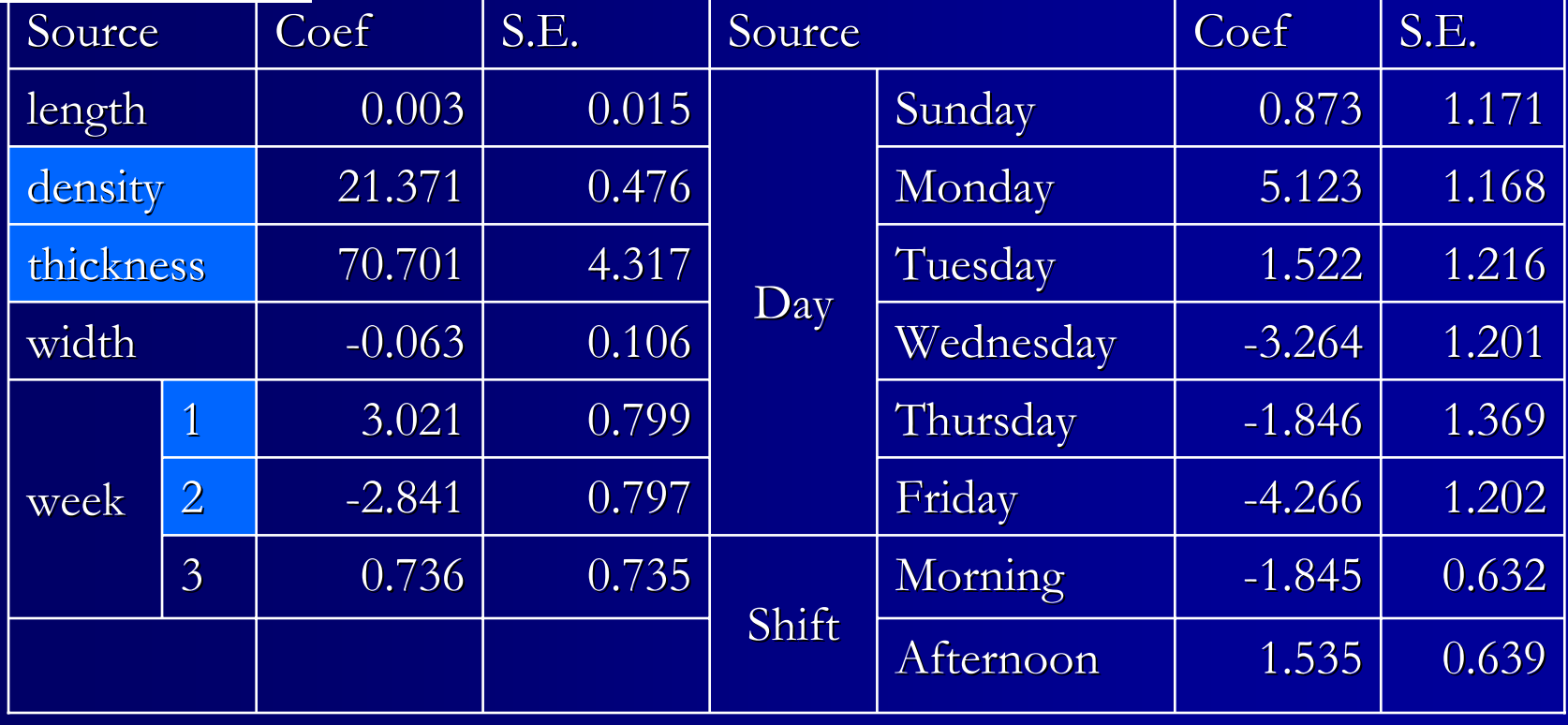

# "Regression Only" Analysis

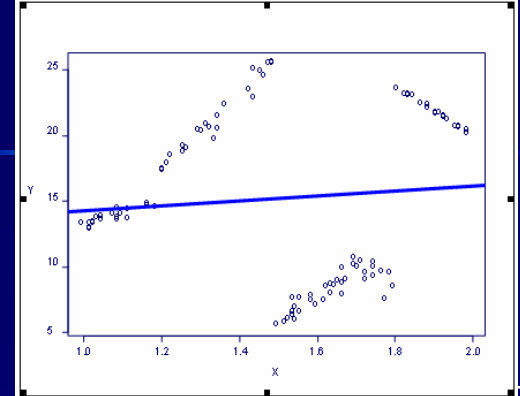

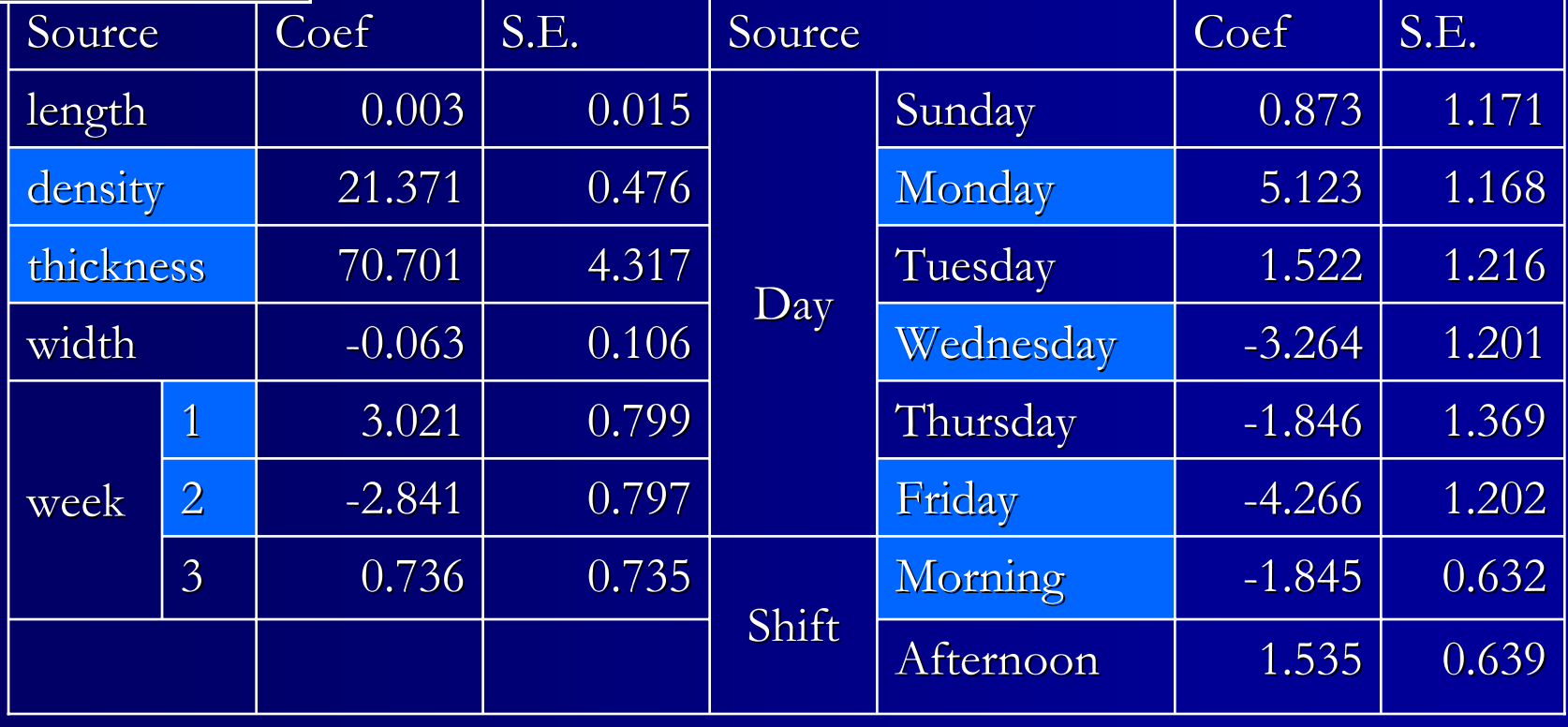

# GUIDE Regression Tree

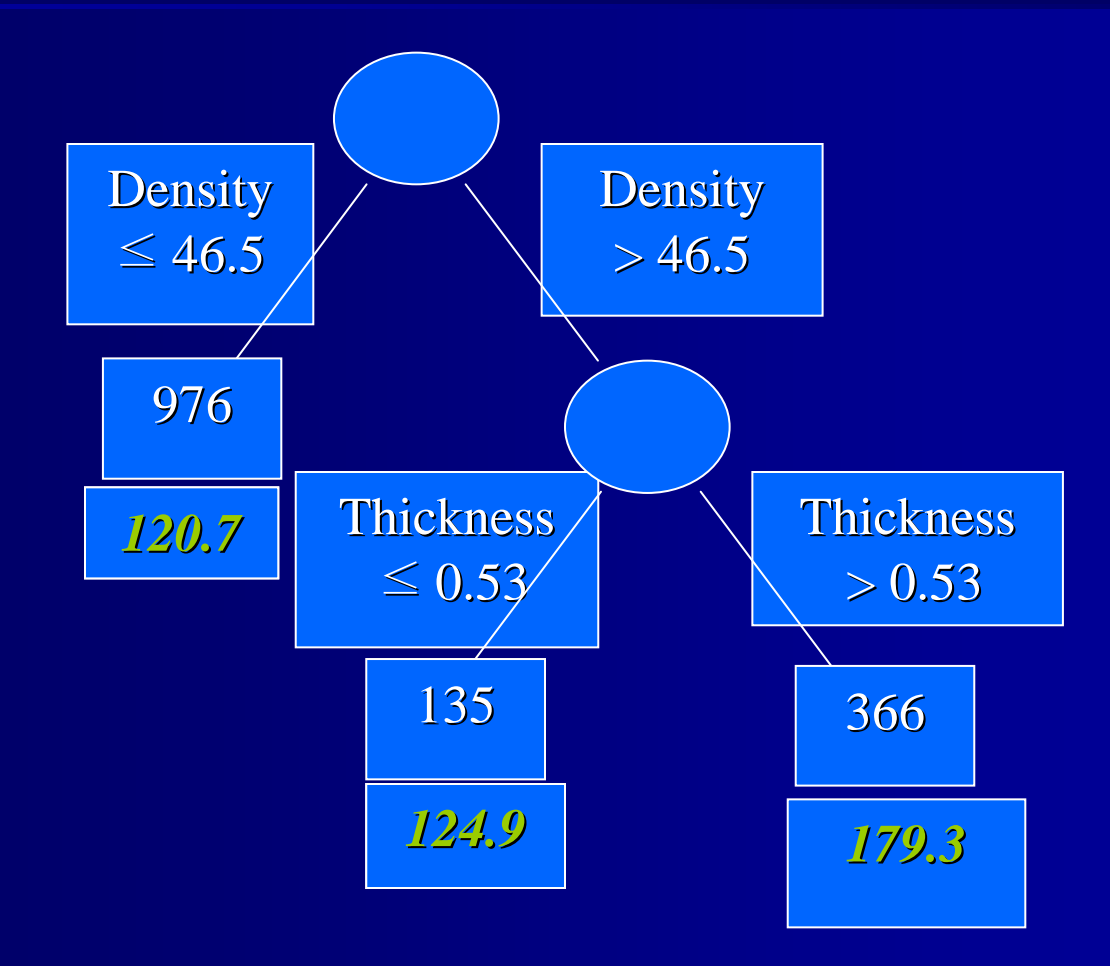

#### Why split, e.g., panel density?

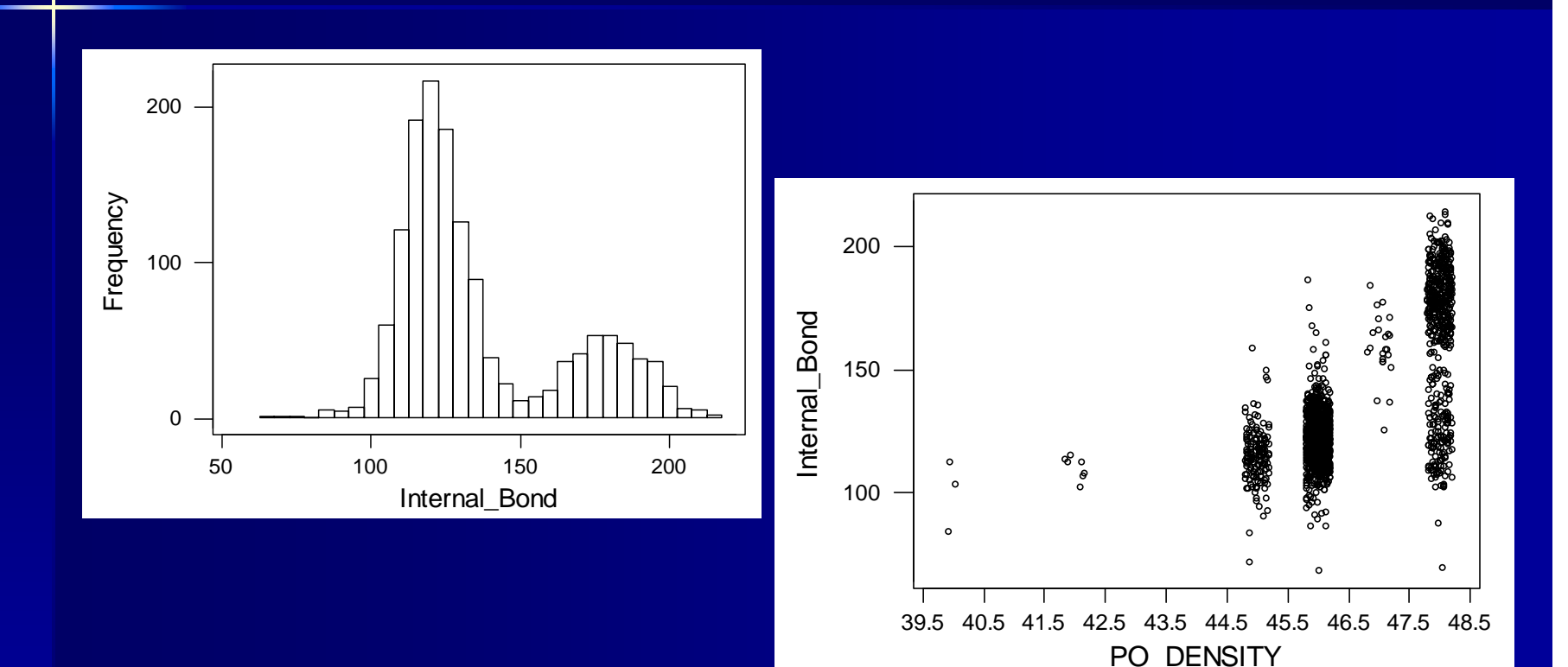

**GUIDE** identifies location of split very easily and quickly (not simply along pre-defined product type set points)

#### Why split, e.g., panel thickness?

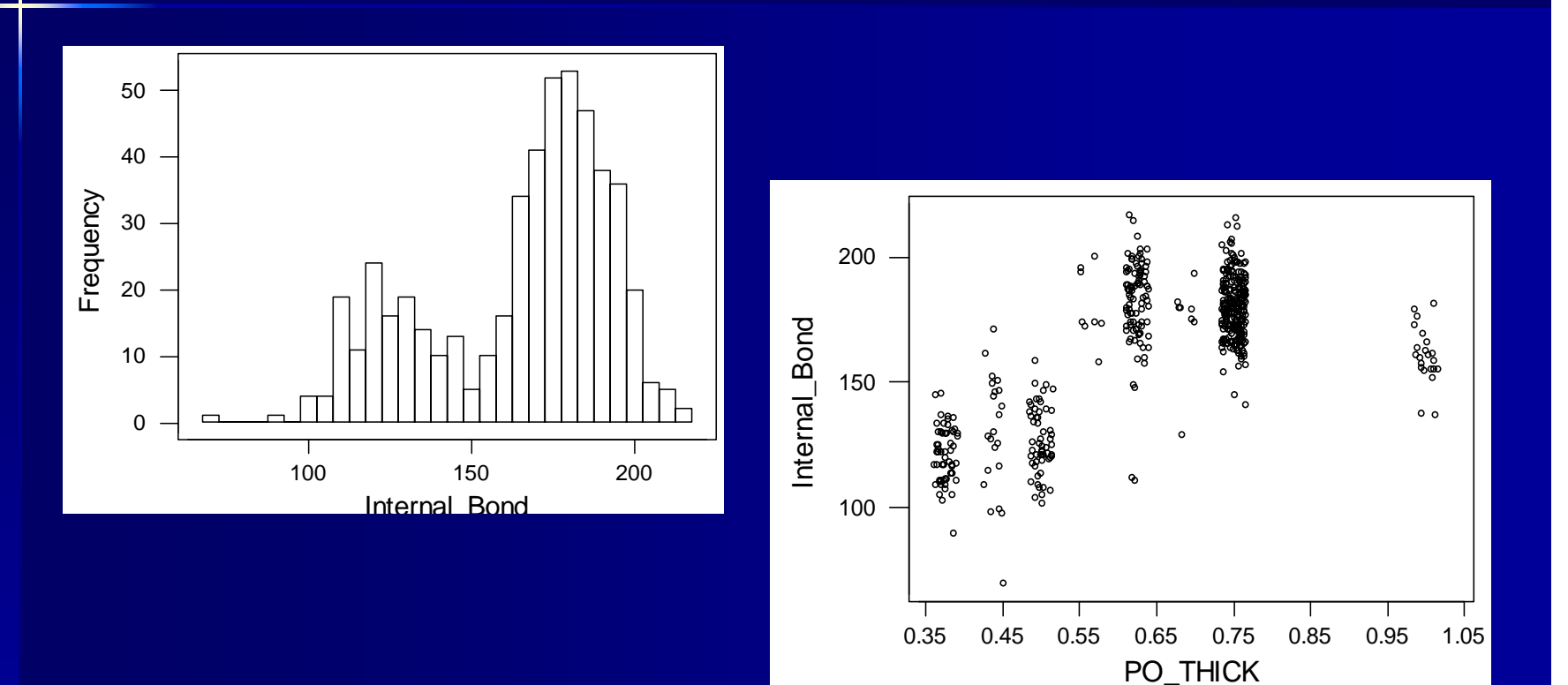

**GUIDE** identifies location of split very easily and quickly (not simply along pre-defined product type set points)

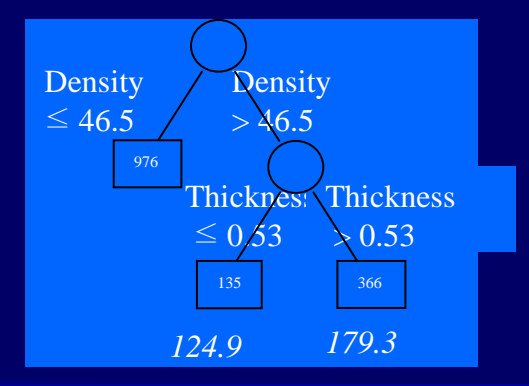

Density  $\leq 46.5$ 

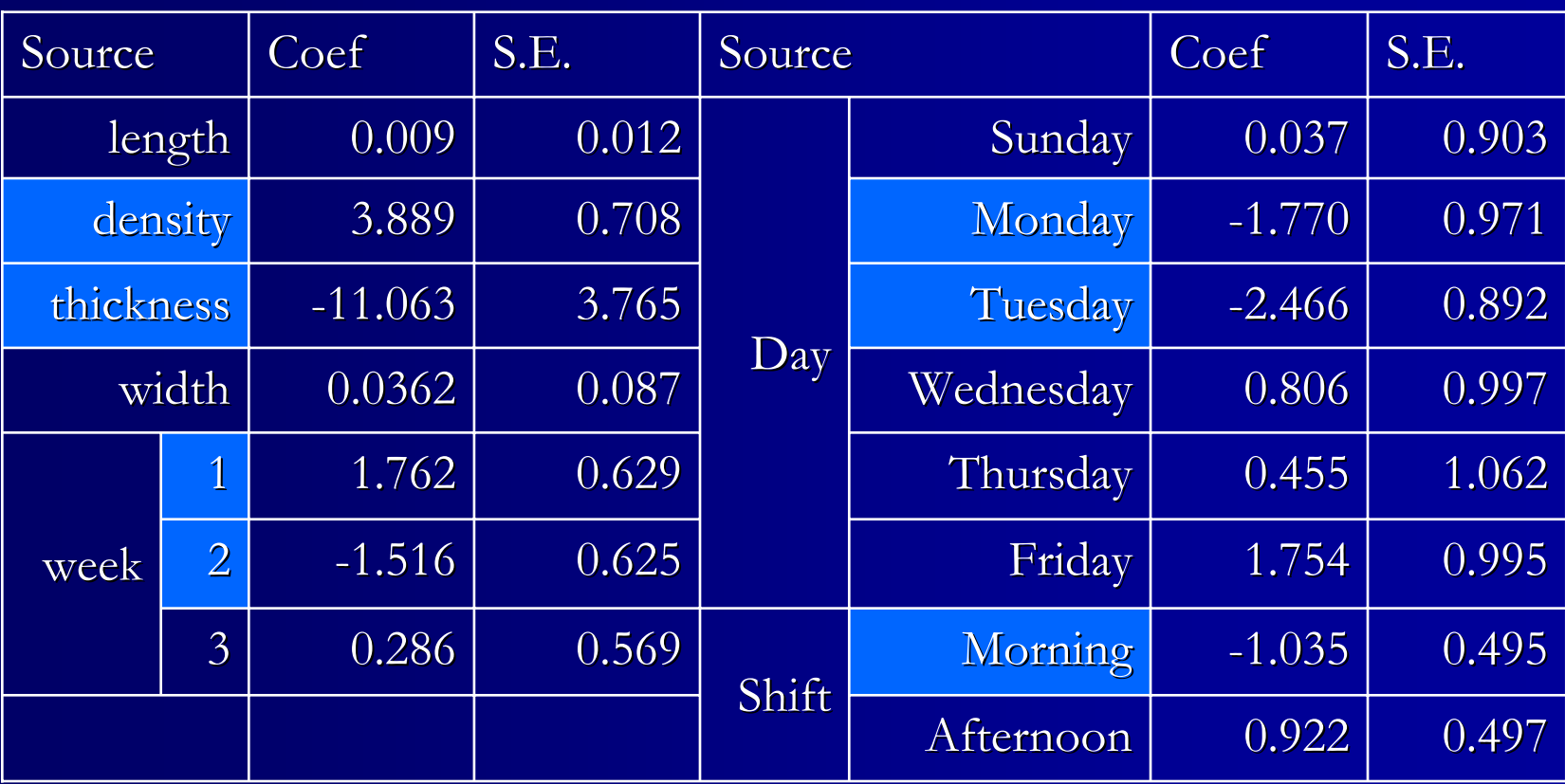

Not desirable to have "Day", "Shift" as source of variation!

# Density  $> 46.5$  and Thickness  $> 0.53$

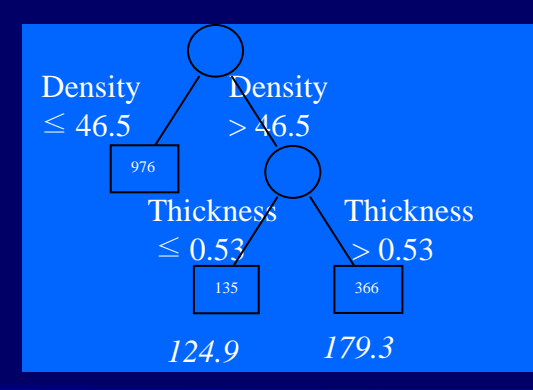

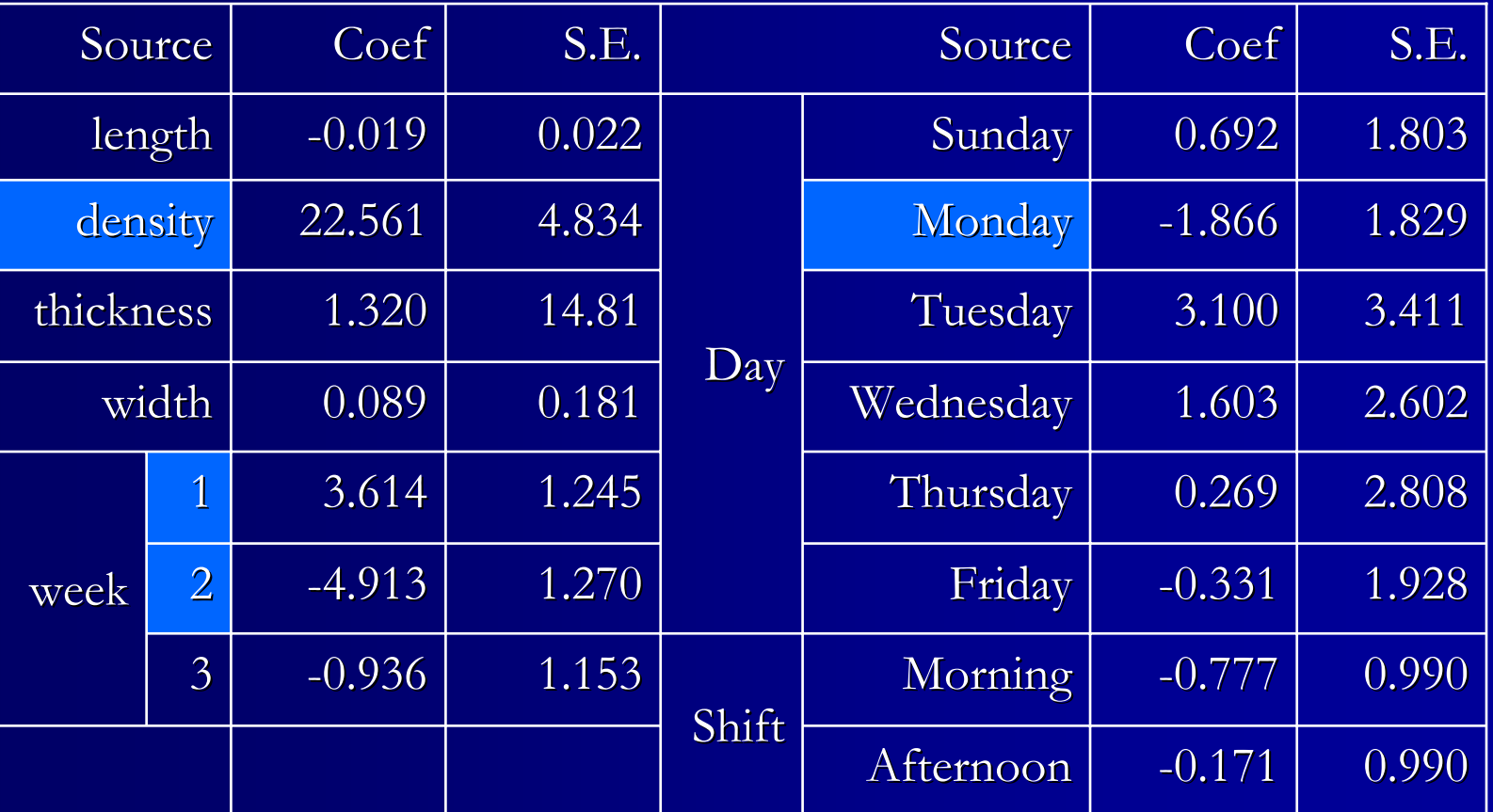

Again, not desirable to have "Day" as source of variation!

#### GUIDE vs. Regression Only

"Regression Only" Coefficient of Determination:  $\rm\,R^{2}=62.4\%$ 

"Guide" Coefficient of Determination; R<sup>2</sup> =  $83.0\%$ 

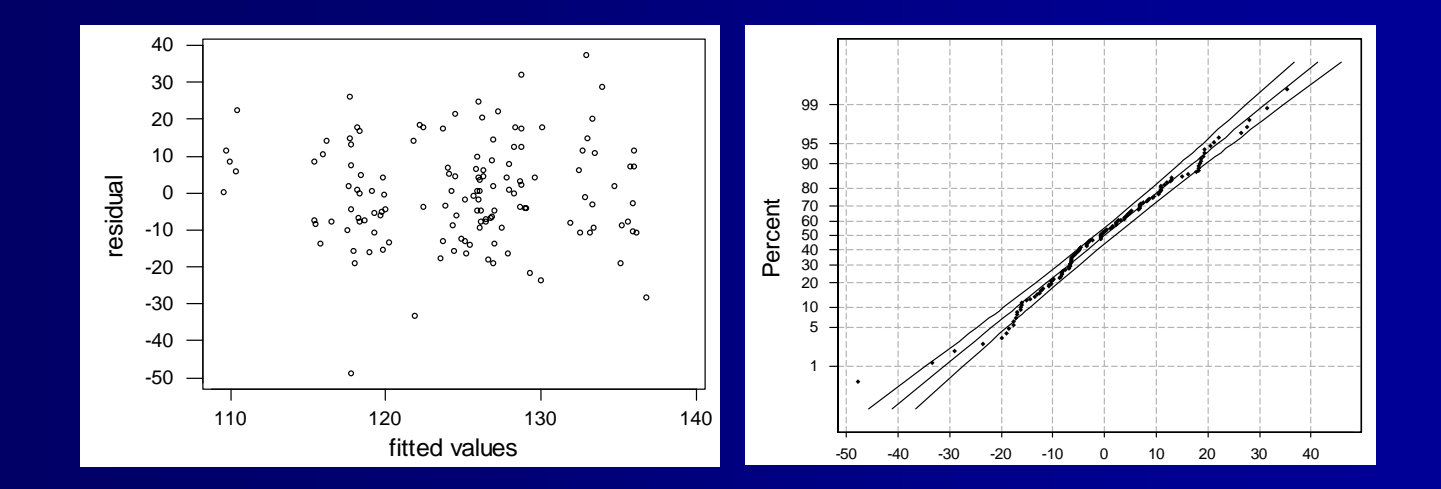

## GUIDE vs. Regression only

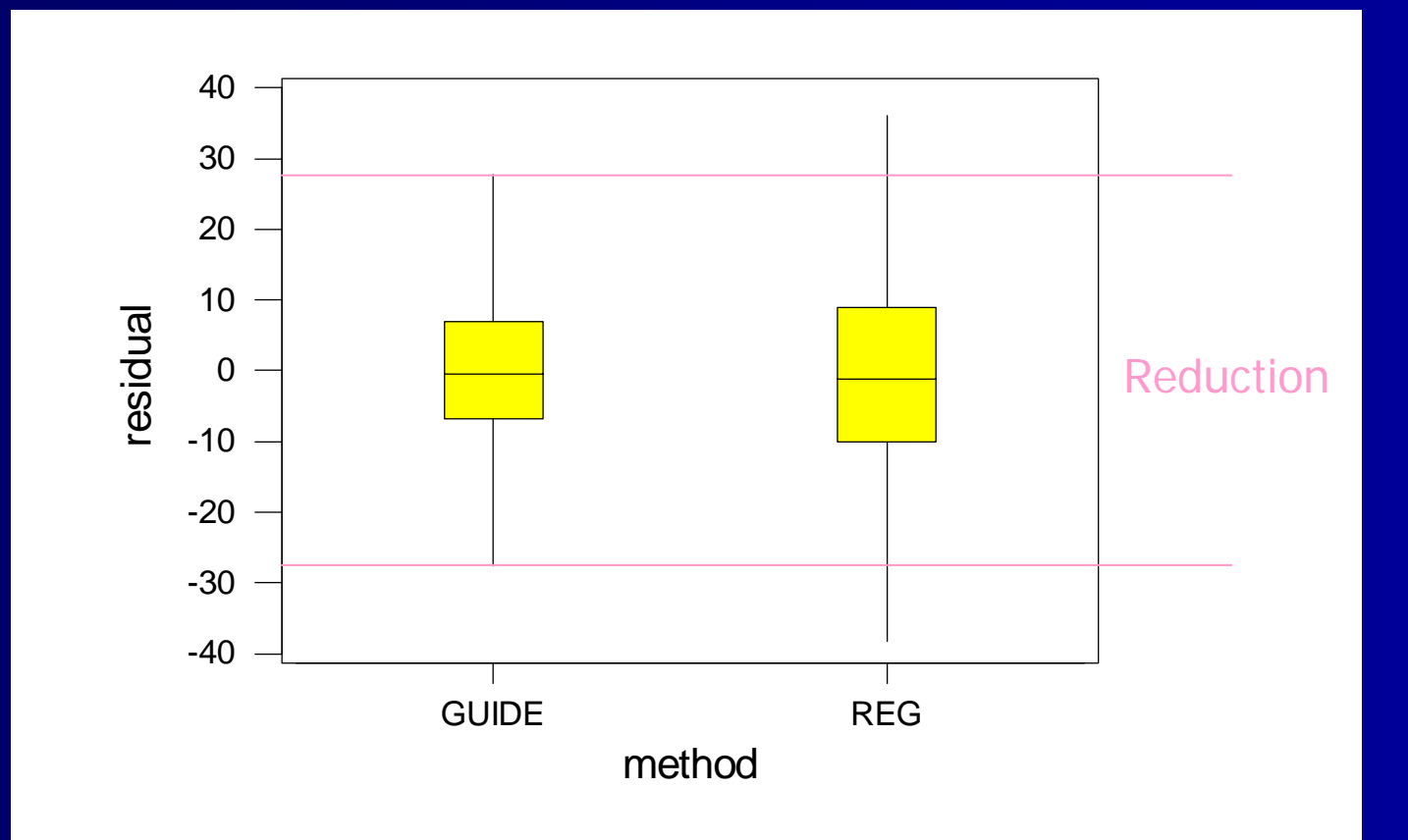

#### Note

 $\Box$  $\Box$  GUIDE detected useful partitions  $\Box$ □ Automatic procedure – little human interaction: wonderful exploratory tool!  $\Box$  $\Box$  Easy Interpretation • follow the tree ! П  $\blacksquare$  important variables appear in the tree  $\Box$  $\Box$  Better fitted model  $\&$  better predictions

 $\Box$  $\Box$  Missing data, simpler, interactions, etc.

#### Decision Trees may be more helpful in analyzing industrial processes than "Global Modeling"

#### Smoothing Spline Loess

 $\succ$ 

 $\subseteq$ 

ic.

25

 $\overline{20}$ 

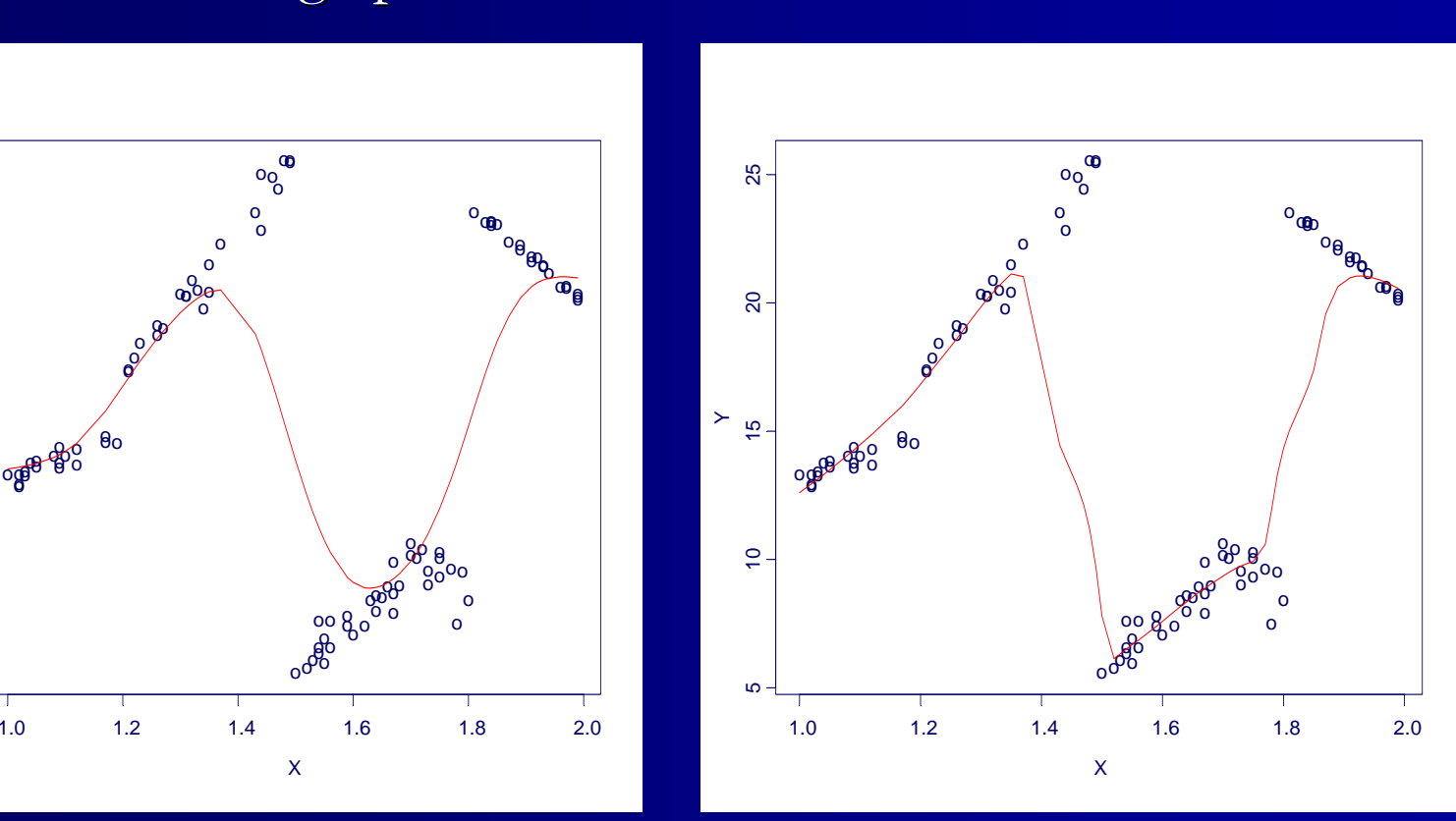

# CART (Breiman *et al*. 1984) "Classification and Regression Tree"

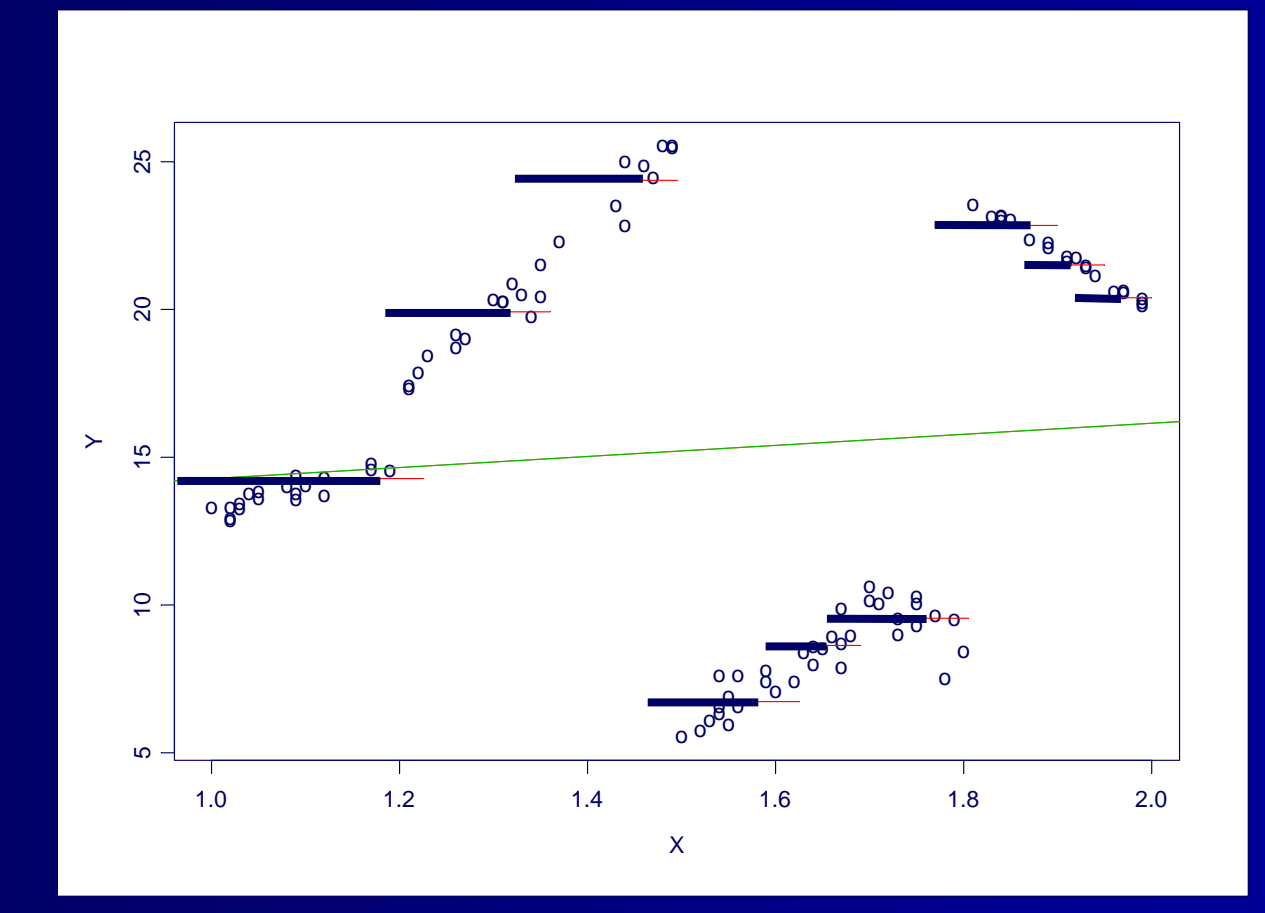

Some Limitations of CART: mean function fit

# DT Modeling

- Assume different (multiple) correlation structure Assume different (multiple) correlation structure exists within database
- $\Box$  Tree-based model = data partitioning + statistical  $modeling + pruning$
- $\Box$  Intermediate nodes  $\equiv$  partition data space
- Terminal nodes = fit the Node model (example: Terminal nodes = fit the Node model (example: linear regression, loess, mean)
- $\Box$  Pruning = prevent over-fitting
- $\Box$  "Given a Node model, how to find the partition (heterogeneity) of the data space?"

#### Conclusions

 $\Box$  Decision Trees, e.g., GUIDE, etc., helpful Decision Trees, e.g., GUIDE, etc., helpful  $\Box$  $\Box$  Note there are data mining approaches other than decision trees, such as neural nets, genetic algorithms, etc. (dependent on problem and data heterogeneity) problem and data heterogeneity)

 $\Box$  $\Box$  Decision Trees are attractive because they show clearly how to reach a decision, and easy to interpret by practitioners

## Decision Trees (DT) Philosophy of Reducing Variation

 $\Box$  If you cannot quantify variation, how will you reduce variation?

![](_page_26_Figure_2.jpeg)

 $\Box$ Once variation is quantified, what are sources of variation?  $\Box$ DT is a useful method for identifying sources of variation.

#### Links & Future work

GUIDE: http://www.stat.wisc.edu/~loh/guide.html

CRUISE:  $http://web.utk.edu/~hjkim/$ 

Paper: http://stat.bus.utk.edu/techrpts/index.html